cs4 color modification - CS4

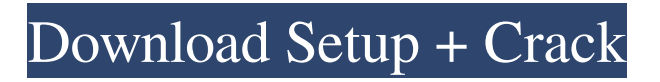

# **Adobe Photoshop Cs4 Free Download For Windows 10 Free For PC [April-2022]**

Digital imaging technology

#### **Adobe Photoshop Cs4 Free Download For Windows 10 Download**

Key features of Photoshop or Elements The primary purpose of the application is to edit or improve the quality of images. The basic features can be found in all versions of Photoshop, while PS elements has fewer features. When creating a new file, the user can set the resolution and specific file type, for example, jpeg, gif, png, or tiff. The image can then be edited or combined with other images to create a new one. Change the size of an image by resizing it to a new dimension Modify the size of a picture by changing its dimensions in pixels Image rotations and transformations Canvas clip art Cut from and paste on an image Editable text and vector shapes Line tool Ink tool Rectangle Draw vector image Vector object Geometry tools like rectangle, ellipse Polygon Convert the image to black and white, RGB, Grayscale, CMYK, LAB, or other color models Special effects like Blur, Drop Shadows, Sharpen, Bleach/Burn Adjust White Balance, Levels, Curves, Curves copy (using the Copy and Paste special effect) A graphic canvas to create a drawing or logo Mask 3D Text Filter Distortion Lens Blur Color invert Adjust Colors, Layers, HSL, RGB, CMYK, LAB or other color models Designed by the developers to be a simple way to make a variety of creative images, Photoshop Elements is a fast photo editor that will allow you to create, edit, modify and combine images. With everything you need to make your very own colourful, eye-catching images and web graphics with the best quality with just a few simple clicks. Installing the program After installing, you need to add the program to the dock or desktop. Windows users To add the Photoshop to your Start Menu use the following: Right click on the Start Menu and select "Command Prompt" Click "R" from the menu, and then type "cmd" to open a command prompt window. Insert "cd C:\Windows\Start Menu\Programs\Startup" (or whatever folder you want to open) and click  $\bigcirc$  05a79cecff

## **Adobe Photoshop Cs4 Free Download For Windows 10 Crack (Updated 2022)**

 $=$  "PF1-19", .owner\_id = OBJECT(0x23), .coords = { .x = 185.926, .y = 159.991, }, }, {.id = "pf0-18", "owner\_id" = OBJECT(0x23), "coords" = { .x = 129.055, .y = 171.061, }, }, {.id = "pf0-17", "owner\_id" = OBJECT(0x23), "coords" = { .x = 121.794,  $y = 179.444$ ,  $\}$ ,  $\}$ ,  $\{ id = "pf0-16"$ , "owner\_id" = OBJECT(0x23), "coords" = { .x = 106.405,  $y = 190.999$ ,  $\}$ ,  $\{ did =$ "pf0-15", "owner\_id" = OBJECT(0x23), "coords" = { .x = 105.984, .y = 167.021, }, }, {.id

### **What's New In?**

Q: Adding an image to a li menu a I am trying to add an image to the li menu a hover. The only problem is that my phone's screen is tiny and I want the image to scale to the size of the li menu a. This is my current code: Home Sample » Blog Contact About Lorem Ipsum In the li's I am trying to add an image that scales with the li's, that are supposed to change. How can I do this? A: One way would be to place your background image in a background-image: li{ background-image: url('../images/logo.png'); } ...and then scale it up using the background-size property. li{ background-image: url('../images/logo.png'); background-size: 50%; } Differential treatment of coke and coal fines in the production of high-solid bitumen: Impact of coal oxygen content and bottom ash on bitumen yield. In this study, the effect of bottom ash and coal oxygen content on bitumen yield is tested. Four pilot-scale process designs are tested using coal type B, that is, a select coals with high oxygen content, and bottom ash was recycled. In the second pilot-scale process design, coal type A and bottom ash are used and the oxygen content of the coal is kept as high as possible. The

## **System Requirements For Adobe Photoshop Cs4 Free Download For Windows 10:**

This game will run fine on a laptop, but you'll have to wait for it to load. For better performance, we'd recommend getting a desktop PC, Mac, or tablet. In addition, this game is multiplayer, so you need to install Steam and, in the future, Direct X 11. Give it a go! Big thanks to those who have already contributed to this on Patreon and Amazon: Contributor, Renee Coombes, for her wonderful artwork! Contributor, Dan "Diast"

Related links:

<https://www.coeco.com/system/files/webform/resumes/lancall274.pdf> [https://osteocertus.com/wp-content/uploads/2022/07/Adobe\\_Photoshop\\_Cc\\_2020\\_Mac\\_full\\_free\\_download.pdf](https://osteocertus.com/wp-content/uploads/2022/07/Adobe_Photoshop_Cc_2020_Mac_full_free_download.pdf) [https://vietnamnuoctoi.com/upload/files/2022/07/GPtHzoV9Suzi7FAw4vCN\\_01\\_24d1f4685528d606850c23642ac994eb\\_file.p](https://vietnamnuoctoi.com/upload/files/2022/07/GPtHzoV9Suzi7FAw4vCN_01_24d1f4685528d606850c23642ac994eb_file.pdf) [df](https://vietnamnuoctoi.com/upload/files/2022/07/GPtHzoV9Suzi7FAw4vCN_01_24d1f4685528d606850c23642ac994eb_file.pdf) <https://www.ncsheep.com/advert/free-photoshop-tutorials-for-beginners/> <https://www.careerfirst.lk/sites/default/files/webform/cv/takaumb153.pdf> <http://infoimmosn.com/?p=13106> <https://jrowberg.io/advert/photoshop-cc-version-for-windows-7/> <http://rackingpro.com/?p=23791> [https://stompster.com/upload/files/2022/07/NO1Uldk2GT5rKPLz6KqJ\\_01\\_8ec583626b22aa6485fd82ae7f0fcf69\\_file.pdf](https://stompster.com/upload/files/2022/07/NO1Uldk2GT5rKPLz6KqJ_01_8ec583626b22aa6485fd82ae7f0fcf69_file.pdf) <https://www.dominionphone.com/adobe-photoshop-free-download-2/> <https://thebakersavenue.com/free-vector-psd-frames/> <https://www.thailand-visa-service.com/photoshop-elements-2019-license.html> [https://vkraini.com/upload/files/2022/07/DXzzVAF7pfcFdgJa1iux\\_01\\_8ec583626b22aa6485fd82ae7f0fcf69\\_file.pdf](https://vkraini.com/upload/files/2022/07/DXzzVAF7pfcFdgJa1iux_01_8ec583626b22aa6485fd82ae7f0fcf69_file.pdf) [https://www.newtown-ct.gov/sites/g/files/vyhlif3546/f/uploads/newtown\\_charter\\_2016\\_5.5x8.5\\_12-16\\_0.pdf](https://www.newtown-ct.gov/sites/g/files/vyhlif3546/f/uploads/newtown_charter_2016_5.5x8.5_12-16_0.pdf) <https://seniorhelpandyou.com/?p=2388> <https://volektravel.com/wp-content/uploads/2022/07/galeluis.pdf> <https://delicatica.ru/2022/07/01/free-to-learn-photoshop-for-newbie/> <https://rsmerchantservices.com/how-to-downlod-photoshop-cs5-register/> <https://buckeyemainstreet.org/how-to-get-free-font-free-downloads-photoshop/> <https://snartalvitenderc.wixsite.com/nezipernerb/post/free-cartoon-photoshop-action-freebie>